## SAP ABAP table HRGB\_EFO\_FPS\_OUT\_13\_EMPLOYMEN {Proxy Structure (generated)}

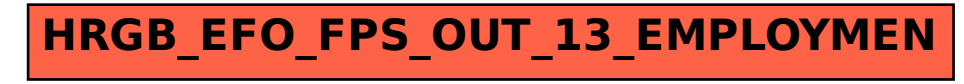